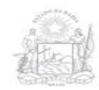

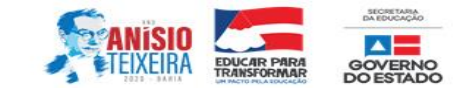

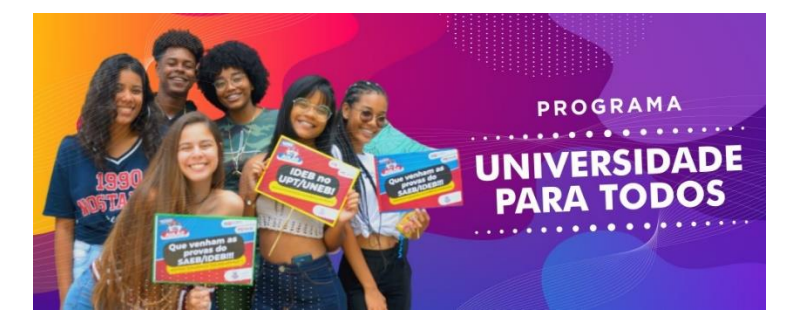

Olá, você foi contemplado com uma vaga no Programa Universidade Para Todos (UPT) 2020. Por conta da pandemia, causada pela COVID 19, iniciaremos as atividades do programa (matrícula e aulas) no formato Remoto. Fique atento! Aqui você encontra todas as informações de como realizar sua matrícula, iniciar as aulas e se preparar para o ingresso no ensino superior!

SUCESSO!

**COMO FAZER A MATRICULA?** É feita exclusivamente no site das Universidades UNEB, UEFS, UESC, UESB e UFRB, **de 03 a 07 de dezembro de 2020**. Confira abaixo, as informações de como proceder de acordo com a Universidade que seu município está ligado:

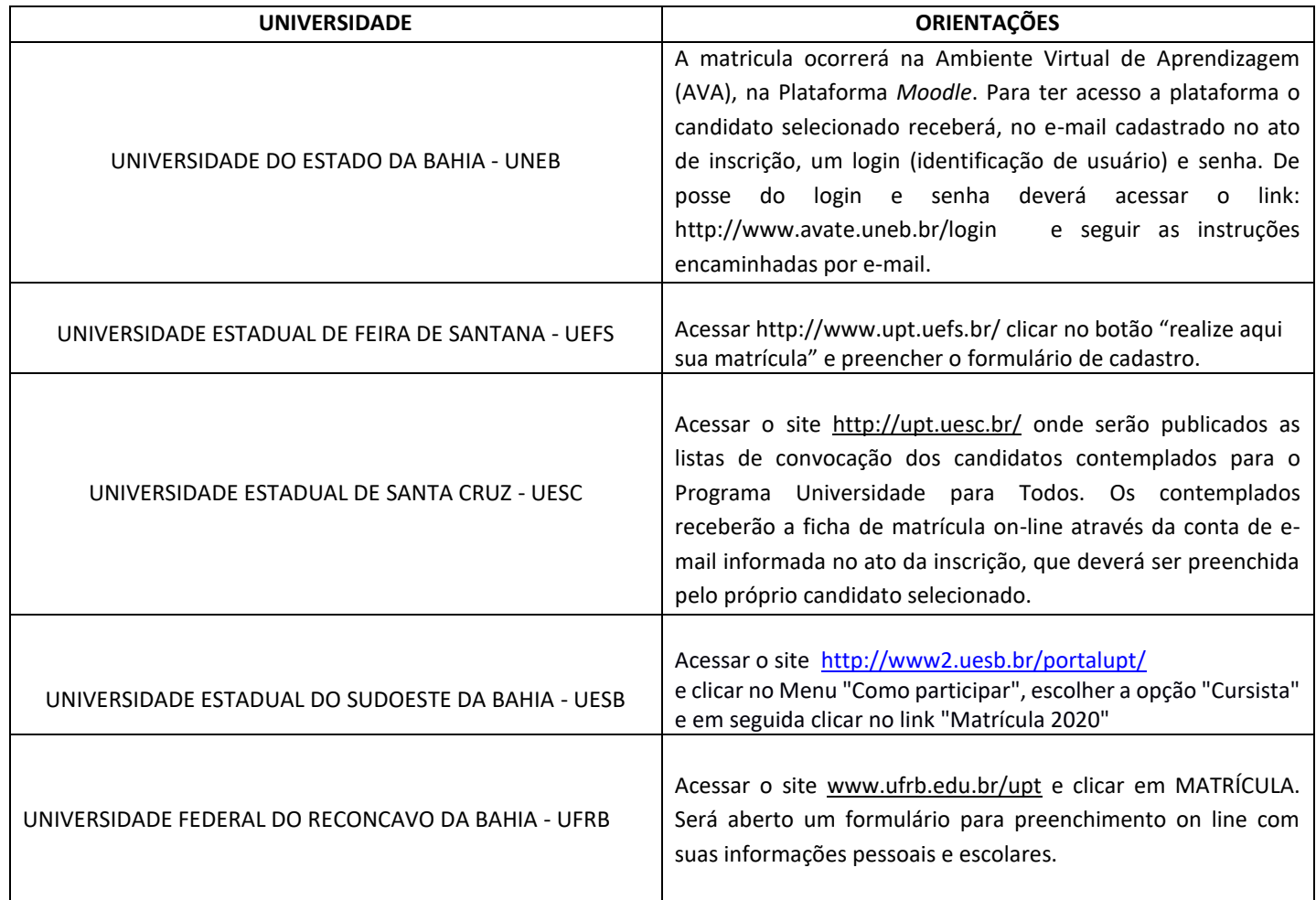

## **COMO REALIZAR A MINHA MATRÍCULA NO PROGRAMA UNIVERSIDADE PARA TODOS (UPT) 2020?**

 $\checkmark$  O candidato contemplado e convocado para o Programa Universidade para Todos, efetuará sua matrícula de 03 a 07 de dezembro de 2020 e será realizada exclusivamente ON LINE em plataforma especifica adotada pelas Universidades parceiras UNEB, UESC, UESB, UEFS e UFRB, conforme informado acima e divulgado amplamente pelas Universidades e no site da Secretaria da Educação do Estado da Bahia;

 $\checkmark$  No ato da matrícula o candidato contemplado deverá no e-mail cadastrado no ato da inscrição, verificar as instruções para acesso a plataforma das aulas e preencherá uma ficha contendo informações pessoais e escolares, um termo de compromisso atestando a veracidade das informações e cadastrará uma senha pessoal e intransferível. No retorno as atividades na modalidade híbrida (tempo casa/tempo escola), fazer a comprovação com a apresentação dos documentos, constantes no Edital SEC/CEPEE 011/2020, publicado no Diário oficial de 17 de novembro de 2020;

 O candidato selecionado, terá login e senha pessoal e intransferível e será acompanhado e monitorado diariamente assegurando que esse estudante continue engajado na realização das atividades propostas para o fortalecimento da aprendizagem e preparação para os exames de acesso ao ensino superior;

 $\checkmark$  A inexatidão das declarações, irregularidades de documentação ou outras que firam aos preceitos do Edital, se comprovadas, eliminam o candidato da seleção, e se identificadas posteriormente, quando do retorno na modalidade presencial, anulam a seleção e todos os atos e efeitos dela decorrentes.

 $\checkmark$  Os casos omissos serão resolvidos pela Coordenação Executiva de Programas e Projetos Estratégicos da Educação – SEC, ouvidas as Universidades parceiras no que for pertinente.

 $\checkmark$ A não realização da matrícula ON LINE pelo candidato selecionado implica na desistência automática da vaga.

 $\checkmark$  As vagas decorrentes de matrículas não efetivadas serão automaticamente preenchidas pelos candidatos que estiverem na condição de RESERVA, respeitando-se a ordem de classificação e feitas on line pelo candidato.

- $\checkmark$  Os estudantes que não foram contemplados dentro do limite de vagas estabelecido no Edital e que ficaram na condição de cadastro reserva, deverão acompanhar o e-mail cadastrado no ato da inscrição e o site da Universidade, pois poderão ocorrer chamadas posteriores.
- $\checkmark$  Havendo a possibilidade de retomada presencial, as atividades no município e no polo de funcionamento, que o candidato fez a opção e foi selecionado, conforme anexo II do Edital SEC/CEPEE 011/2020, publicado em Diário Oficial de 17/11/2020, passará a ser ofertada na modalidade híbrida (tempo casa/tempo escola), respeitando os protocolos sanitários por conta da pandemia causada pela COVID 19.

**COMO ACONTECERÁ UPT EM 2020?** São 12.105 vagas em 156 municípios, com a oferta das atividades em 225 locais de funcionamento, conforme descrito no anexo II, do Edital SEC/CEPEE 011/2020, publicado no Diário Oficial de 17 de novembro de 2020**.** 

Por conta da pandemia causada pela COVID 19, as atividades do UPT intensivo acontecerá na modalidade **REMOTA** e serão desenvolvidas, com 6h diárias de estudo, com atividades regulares e complementares, utilizando de recursos digitais e/ou tecnologias de informação e comunicação – TICs (plataformas digitais, videoaulas, aulas online ao vivo, lives semanal com conteúdos preparatórios, das disciplinas de Português, Redação, Matemática, Física, Química, Biologia,

Literatura, Língua Estrangeira (Inglês ou Espanhol), História e Geografia, concurso de redação, simulados, aulões virtuais interdisciplinares, repositório de aulas, trilhas de aprendizagem e serão divididas em atividades:

- Atividades síncronas: são aquelas com participação dos cursistas e professores monitores no mesmo tempo e no mesmo ambiente, nesse caso nas salas virtuais. Como acontece nos espaços físicos das escolas, serão criadas salas virtuais por escola e por turma, com acesso específico de cursistas e professores através de login individualizado.
- Atividades assíncronas: são aquelas realizadas conforme a disponibilidade do cursista, de forma que este não precisa estar conectado simultaneamente com o professor/monitor, no mesmo ambiente virtual, podendo organizar seu tempo de estudo. Nesta condição, serão ofertadas atividades avaliativas, leituras, textos complementares ao conteúdo abordado em aula, vídeos aulas e fóruns de discussões.

Fique ligado! No ensino remoto a presença (frequência) será computada pela participação nas atividades sincrônica e assincrônica (participação nos fóruns de debates, participação nas aulas online).

Aos estudantes que não foram contemplados dentro do limite de vagas estabelecido no Edital e que ficaram na condição de cadastro reserva e que não forem convocados posteriormente, e os candidatos interessados que residam em municípios não contemplados com o programa, está garantido em parceria com as Universidades UNEB, UEFS, UESB, UESC e UFRB, o acesso livre aos conteúdos que estão relacionados a preparação do Estudante, que necessita desse aporte, para se preparar para os exames de acesso ao ensino superior, por meio da Plataforma #Estude em casa com o UPT.

Acesse, participe! Faça parte da equipe UPT e se prepare para ingressar no ensino superior.

- $V$  UNEB <https://portal.uneb.br/upt/estudeemcasa>
- UEFS <http://www.upt.uefs.br/estudeemcasa>
- UESC <http://upt.uesc.br/>
- UESB <http://www2.uesb.br/portalupt/>
- UFRB [www.ufrb.edu.br/upt](http://www.ufrb.edu.br/upt)

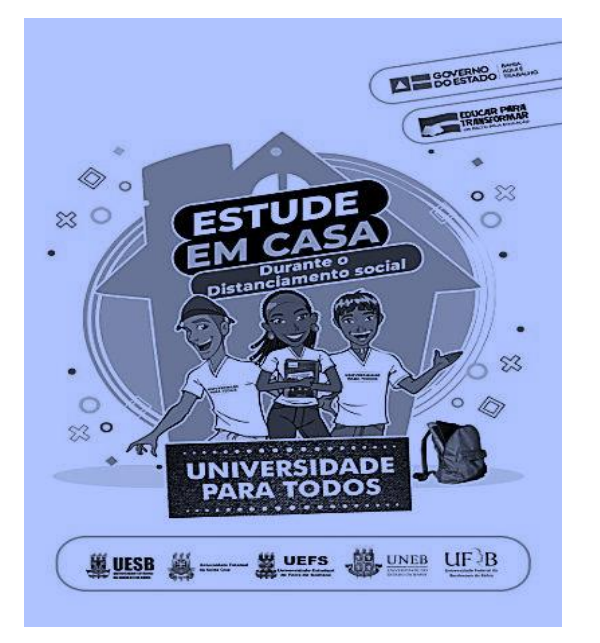

Você poderá esclarecer as dúvidas referentes à sua MATRICULA por meio do telefone 0800 285 8000, que funcionará de segunda a sexta-feira, das 8h30min às 12h00min e das 13h30min às 18h00min ou pelo e-mail [upt@educacao.ba.gov.br](mailto:upt@educacao.ba.gov.br) e nos sites das Universidades parceiras.